#### **SUJET 2017 adapté**

La société Soufflé, dont le siège social est situé à Lille, gère un ensemble d'agences de voyage.

Il s'agit d'un établissement important dans le Nord de la France et la maîtrise du système d'information reste fondamental dans son fonctionnement quotidien.

Le parc informatique, du fait de l'importance du numérique, n'a cessé de croitre ces dernières années. Le nombre de postes, ordinateurs fixes ou portables, actuellement installés dans toutes les agences de voyage et le siège social, est proche de 1 500.

De même, afin de répondre à des besoins variés, la société s'est dotée d'un ensemble de serveurs qui facilite les connexions entre agences. Ce fonctionnement permet d'en faciliter la gestion mais également de participer à l'effort global de maîtrise des dépenses et d'optimisation des ressources.

Dans ce contexte, la gestion des demandes d'intervention centralisées au niveau de la société Soufflé (dépannage, installation de logiciels, problèmes de comptes...) est un élément clé dans l'utilisation quotidienne des outils mis à disposition des utilisateurs et fera l'objet d'étude dans les dossiers 1 et 2. L'activité des agences de voyage s'appuie sur un système de gestion de base de données qui sera abordé dans le dossier 3.

Le dossier 4 sera centré sur le réseau local du siège social et son évolution.

# **DOSSIER 1- GESTION DES INTERVENTIONS**

La gestion des interventions de maintenance est un élément important et pour la faciliter une application a été développée. Les collaborateurs de chacune des agences font une demande d'intervention sur cette application. Cette dernière permet de classifier la demande et de la transmettre de façon automatique au service de maintenance, situé au siège social à Lille. Ce service est chargé de l'entretien de l'ensemble du parc informatique (ordinateurs et serveurs) des agences de la société Soufflé.

Cette application s'articule autour d'un système de gestion de bases de données relationnelles (SGBDR) et comprend une base de données dont vous trouverez une représentation schématique en *annexe 1.*

Les serveurs sont hébergés dans les locaux du siège social de l'entreprise à Lille.

## **Travail à faire :**

## **À l'aide des** *annexes 1.*

- **1. Peut-on retrouver facilement le code de l'agence d'où émane la demande d'intervention ? Justifier votre réponse.**
- **2. Indiquez, après avoir expliqué le concept utilisé, l'intérêt d'avoir créé les tables Personnel\_AGENCE et Personnel\_INTERVENANT ?**
- **3. Un intervenant souhaite déposer une demande d'intervention concernant à la fois un problème matériel et logiciel. Peut-il le faire avec une seule demande ? Justifiez votre réponse.**
- **4. La clé primaire de la table SUIVI est composée de NoS et de NoD. Expliquez ce que cela implique.**
- **5. Que traduit la présence de la propriété Nbh (Nombre d'heures) dans la table Traiter ?**
- **6. Rédiger en langage SQL (Structured Query Language) les requêtes suivantes.**
	- **a. Quels sont les personnels des agences (nom et prénom) ne pouvant être joints facilement (ceux dont le téléphone personnel n'est pas renseigné) ?**
	- **b. Quels sont les personnels des agences (nom et prénom) n'ayant jamais déposé de demande d'intervention ?**
- **c. Quel est, pour l'année 2017, le nombre total de demandes d'intervention pour le type de matériel nommé « imprimante » ?**
- **d. Dénombrer le nombre de matériels par type (donner le code du type de matériel, le nom du type de matériel et le nombre de matériels concernés). On n'affichera que les types de matériels dont le nombre de matériels est supérieur à 50. Le résultat sera donné par ordre décroissant du nombre de matériels.**
- **e. Écrire la requête qui supprime dans la table DEMANDE de la base de données toutes les demandes dont la date est antérieure au 1er janvier 2016. Sous quelle(s) condition(s) cette requête pourra-t-elle être exécutée ?**
- **f. Écrire la requête permettant de connaître les demandes déclenchées le 14 mars 2017. Le résultat devra afficher le tableau suivant :**

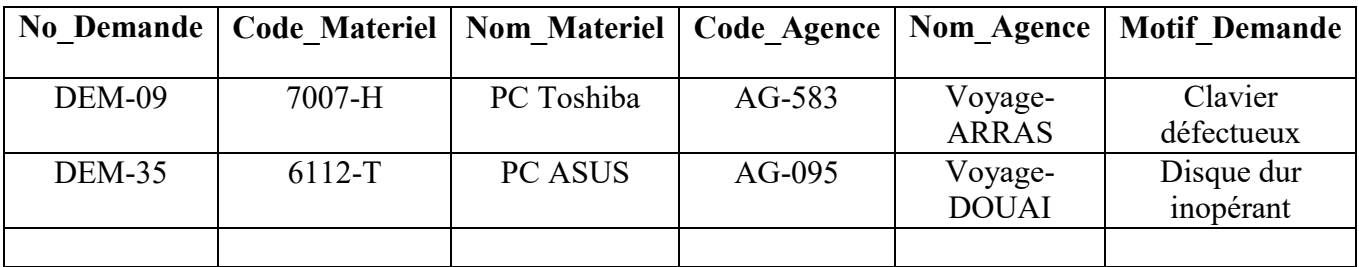

# **Le résultat sera trié par nom d'agence.**

# **DOSSIER 2 - SUIVI DE GESTION DES MATERIELS ET DES HEURES D'INTERVENTION**

## **Partie 1. Suivi de gestion des matériels sur tableur.**

Le parc des machines fait l'objet d'un suivi sur tableur.

Vous trouverez, en *annexe 2*, un extrait des données d'inventaire des différents modèles de machines possédées par l'entreprise. L'entreprise détient généralement pour chaque modèle plusieurs matériels acquis à la même date. Ces informations ont été exportées dans un tableur, dans une feuille nommée **Machines**.

Des informations complémentaires sur les modèles (date et prix d'acquisition, code de la marque) ainsi que sur les marques sont fournies dans la feuille nommée **Tables** présentée dans *l'annexe 2*.

La synthèse des données du parc informatique de la société Soufflé est présentée dans la feuille **Synthèse** de *l'annexe 3*.

Vous êtes chargé de mettre au point les formules permettant d'obtenir les données présentées dans *l'annexe 3*.

## **Travail à faire :**

# **7. Expliquer la signification et l'utilité de recourir dans une formule à une référence mixte (semi absolue ou semi relative) pour désigner une cellule.**

**8. Compléter, dans** *l'annexe A***, les formules des cellules de la feuille « Synthèse » de**  *l'annexe 3***.** *L'annexe A* **est à rendre obligatoirement avec la copie.**

En B22 de la feuille **Synthèse** de *l'annexe 3*, la formule suivante a été implantée :

## **= [SOMME.SI.](http://somme.si/)ENS (Nombre\_postes ; Nom\_marque ; A22 ; Année\_acquisition ; B21)**

**9. Donner la valeur renvoyée dans la cellule B22 de la feuille Synthèse (vous expliquerez votre démarche en quelques lignes).**

La recopie vers le bas et vers la droite de la formule implantée en B22 produit des erreurs dans le décompte des matériels par marque et par année d'acquisition.

# **10. Expliquer l'origine de ces erreurs et proposer une formule rectifiée**

#### **Partie 2. Gestion des heures d'intervention sous forme algorithmique.**

Les intervenants assurent la maintenance du matériel et/ou des logiciels. Pour préparer les travaux de la paie du mois, il faut déterminer le salaire brut de chacun d'entre eux. Les informations pour réaliser l'algorithme sont regroupées dans *l'annexe 4***.**

- **11. Quel est l'objectif de l'écriture d'un algorithme ?**
- **12. En vous appuyant sur l'annexe 4, compléter le corps de la fonction (fourni cidessous) permettant de calculer le salaire mensuel de chacun des intervenants de l'entreprise.**

```
Function Salaire(NbhM As Integer, NbhL As Integer, TxHor As Double) As Double
Const P1 = 152Const P2 = 186Const PlPrime = 100
Const Prime = 80Dim SalaireFinal As Double ' Salaire calculé et retourné par la fonction
Dim TotalHeures As Integer ' Nombre d'heures total réalisées
       SalaireFinal = 0 'Initialisation du Salaire final
       \ddot{\phantom{0}}
```
' Calcul du nombre d'heures total réalisées

#### *A compléter sur votre copie*

 $\ddot{\phantom{0}}$ 

'

'

'

'

'

'

'

'

' Majoration du taux horaire éventuel

#### *A compléter sur votre copie*

' Calcul du Salaire final avant prime éventuelle

#### *A compléter sur votre copie*

' Prise en compte du dépassement éventuel du seuil de 100 heures de maintenance

```
If (NbhL > PlPrime) Then
     SalaireFinal = SalaireFinal + PrimeEnd If
```
' Fin de la fonction : le salaire calculé est retourné

Salaire = SalaireFinal

End Function

## **DOSSIER 3 - ACTIVITÉ DES AGENCES DE VOYAGE**

Les agences de voyage de la société Soufflé proposent de nombreuses destinations de séjours libres ou organisés.

La réflexion menée actuellement est ciblée sur les voyages organisés sous forme de circuits.

Les informations recueillies auprès des collaborateurs des agences de voyage ont été regroupées dans *l'annexe 5* (modèle relationnel et règles de gestion).

## **Travail à faire :**

- **13. Le modèle relationnel fourni est normalisé. Quel est l'intérêt de construire un schéma de relations normalisées ?**
- **14. Compléter sur** *l'annexe B* **à rendre avec la copie le modèle entités-associations à partir du modèle relationnel et des règles de gestion de** *l'annexe 5***.**

#### **DOSSIER 4 - GESTION DU RESEAU LOCAL DU SIEGE SOCIAL**

Le parc informatique du siège social de la société est composé d'environ 100 postes de travail, 30 imprimantes et 15 serveurs. Cette infrastructure est fondée sur une architecture client-serveur.

# **Travail à faire :**

- **15. En vous appuyant sur vos connaissances, quels sont, d'après vous, les avantages et les inconvénients de faire appel à une architecture client-serveur ?**
- **16. Dans les serveurs, il existe un serveur DHCP. Justifier son utilisation dans le cadre du réseau local de la société Soufflé.**

L'organisation utilise un serveur Proxy.

## **17. Expliquer ce qu'est un serveur Proxy et son utilité pour l'entreprise Soufflé.**

#### **18. Le réseau de l'entreprise Soufflé dispose d'un routeur qui comporte actuellement deux adresses IP, une publique, une privée. Justifier cette situation.**

L'ensemble des serveurs est situé au siège social et les agences ont besoin d'être connectées en permanence à ceux-ci afin d'effectuer leur travail au quotidien. Cette connexion est réalisée de manière sécurisée, ce qui a nécessité une ouverture du système d'information.

#### **19. Expliquer quels sont les risques inhérents à cette ouverture du réseau local du siège. Quelles précautions permettent de les minimiser.**

Le nombre d'agences est en constante augmentation tant en France qu'à l'étranger et le DSI (Directeur des Systèmes d'Information) de la société se pose des questions sur l'évolution de son système d'information. Il hésite entre différentes solutions techniques afin de couvrir à la fois la montée en charge et la demande croissante de connectivité extérieure au siège de l'entreprise.

## **20. En vous appuyant sur vos connaissances et le document présenté en** *annexe 6***, présenter les avantages et les inconvénients d'une solution externalisée.**

# **Annexe 1 - Modèle relationnel de la gestion des incidents**

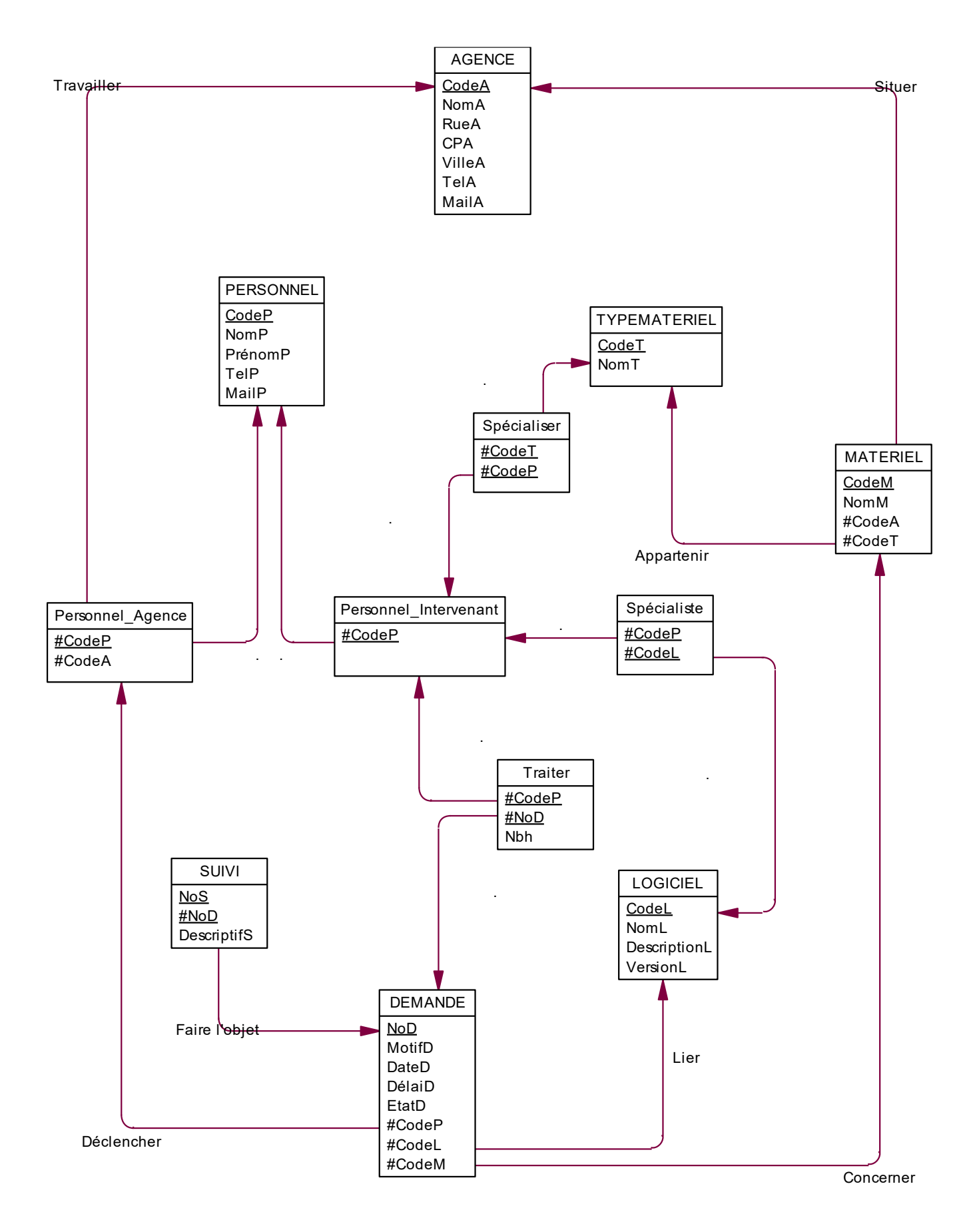

## **Annexe 2 - Données – Gestion du matériel**

Pour gérer le matériel, deux feuilles de données sont nécessaires :

- La feuille **Machines** ci-dessous.
- La feuille **Tables** ci-après.

# **Extrait de l'inventaire du parc machine (Feuille Machines)**

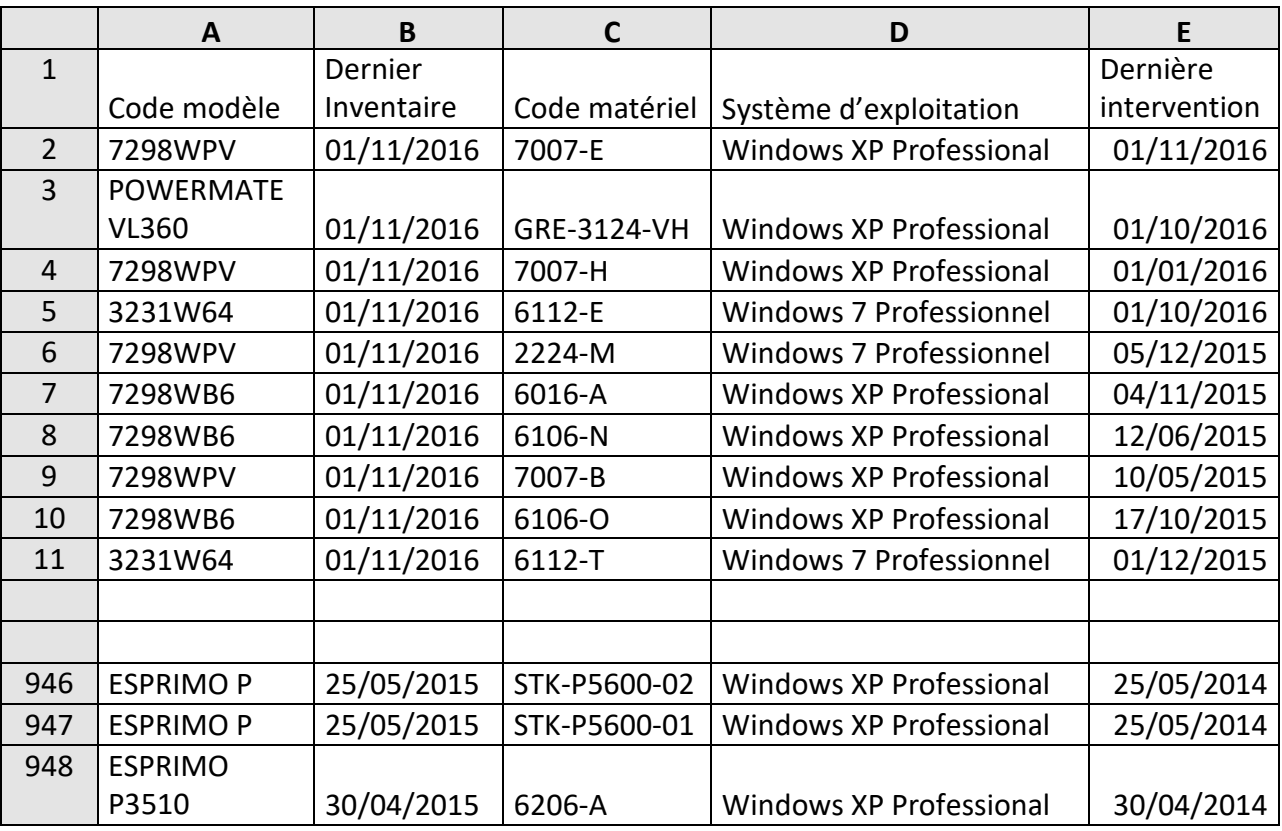

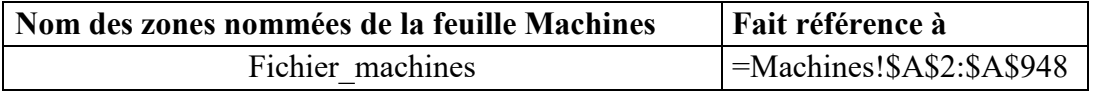

# **Suite Annexe 2 - Données – Gestion du matériel**

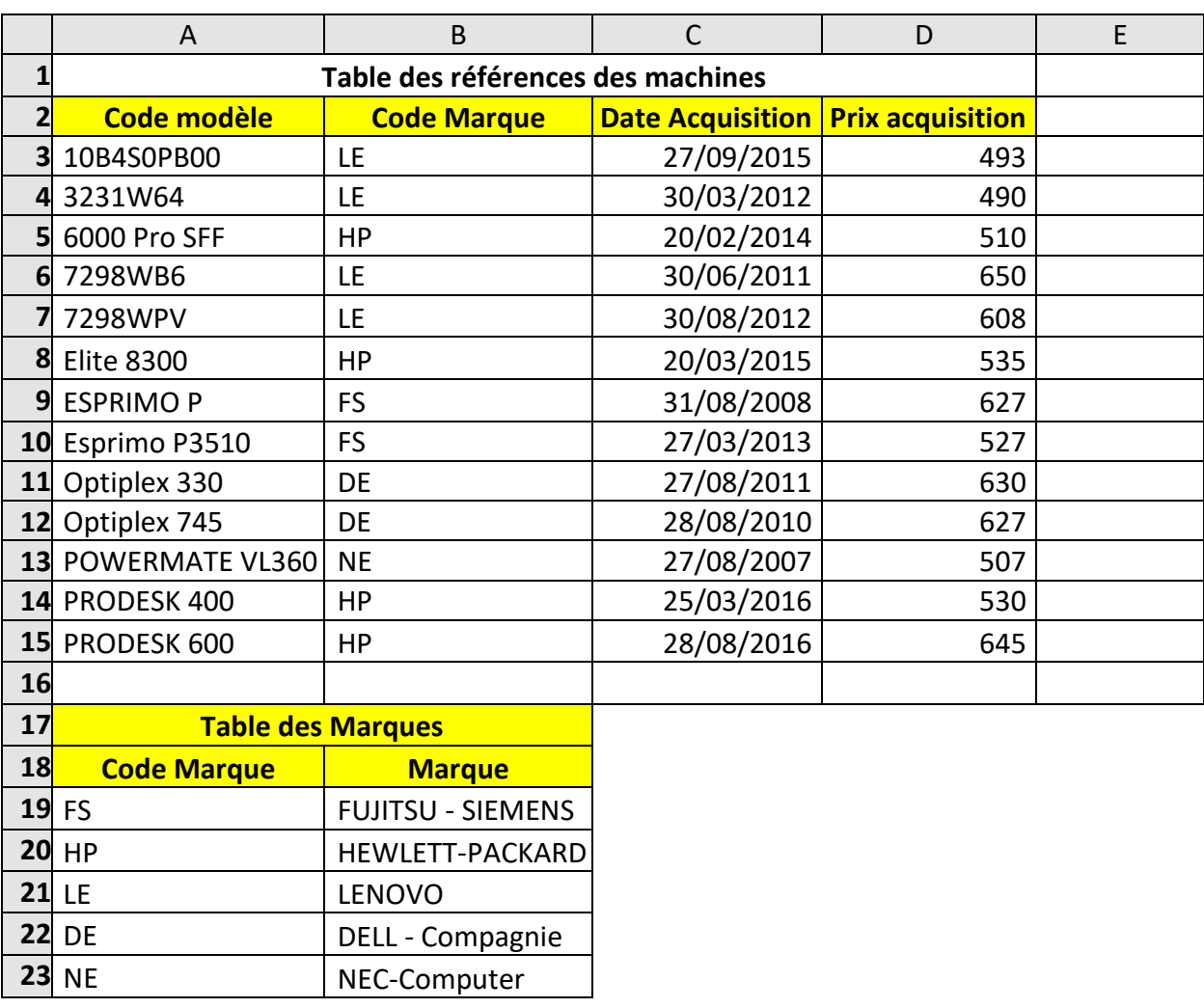

**Liste des données de gestion (Feuille Tables)**

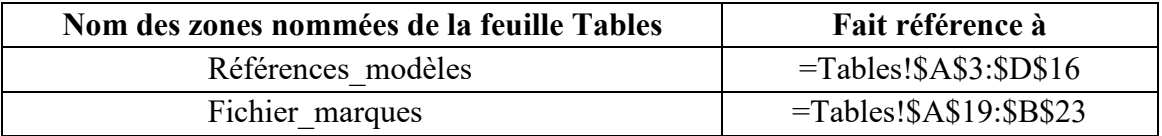

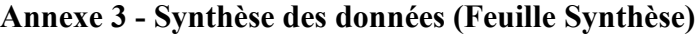

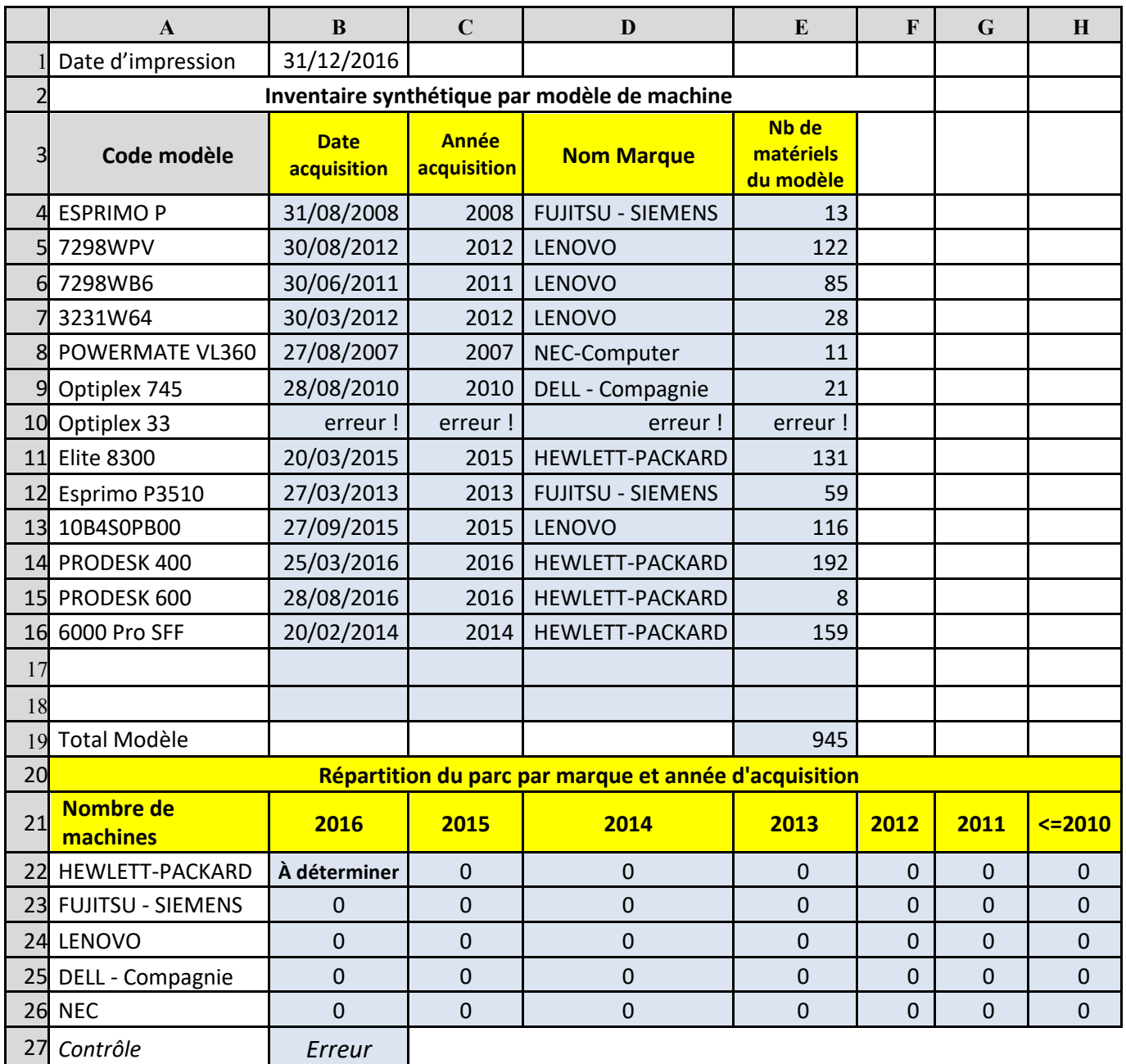

![](_page_7_Picture_460.jpeg)

- La fonction ANNEE(....) renvoie un entier correspondant à l'année d'une date.
- La fonction [SOMME.SI.](http://somme.si/)ENS (plage à additionner ; plage critère1 ; critère1 ; plage critère2 ; critère2 ; .......) permet d'additionner des valeurs uniquement lorsque plusieurs critères sont satisfaits simultanément.
- La formule inscrite en B22 doit pouvoir être recopiée de B22 à H26.
- La formule inscrite en B27 doit permettre de vérifier que le nombre de matériels répertoriés de B22 à H26 correspond bien au total des matériels référencés en E19. Cette cellule affichera « Correct » si les deux totaux sont égaux et « Erreur » dans le cas contraire.

#### **Annexe 4 – Données nécessaires pour écrire la fonction**

Les intervenants travaillent sur plusieurs demandes de maintenance de logiciel ou de matériel. Pour préparer le bulletin de paie d'un intervenant, il faut déterminer le total des heures effectuées par celui-ci.

Les règles de gestion à appliquer sont les suivantes.

- Les intervenants sont rémunérés sur la base de 152 heures de travail par mois au taux horaire de l'intervenant TXHOR.
- Les heures de travail réalisées au-delà de 152 heures sont majorées comme indiquées cidessous.
	- o Pour la partie du total d'heures comprise entre 152 et 186, le taux horaire est majoré de 25%.
	- o Pour la partie du total d'heures comprise au-delà de 186, le taux horaire est majoré de 50%.
- Si le nombre d'heures de maintenance de logiciel dépasse 100 heures, une prime de 80 euros est versée. Cela récompense la difficulté de ces interventions.
- Vous supposerez que les intervenants travaillent toujours au moins 152 heures.

![](_page_8_Picture_190.jpeg)

#### **Dictionnaire des variables et des constantes.**

#### **Annexe 5 -Données relatives aux voyages**

DOSSIER\_VOYAGE\_CIRCUIT (NoDossierVoyage, NombrePersonnesVoyage, #NoClient,  $#NoCircuit$ 

CLIENT (NoClient, NomClient, PrénomClient, RueClient, CPClient, VilleClient, TelClient, Mail Client)

CIRCUIT (NoCircuit, Nom\_Circuit, Prix\_Circuit, Nombre\_Min\_Pers\_Circuit, Nombre Max Pers Circuit, #NoAcc)

COMPRENDRE (NoCircuit, Code\_Etape, Date\_Départ\_Etape, Date\_Arrivée\_Etape)

ETAPE (Code\_Etape, Descriptif, #NoVille\_Départ\_Etape, #NoVille\_Arrivée\_Etape)

VILLE (NoVille, NomVille, NomPays)

ACCOMPAGNATEUR (NoAcc, NomAcc, PrénomAcc)

Les règles de gestion à appliquer sont les suivantes.

- Un dossier de voyage correspond à un circuit choisi par un client.
- Un circuit est composé d'étapes. Une étape comprend une ville de départ et une ville d'arrivée nécessairement différente de la ville de départ.
- Les étapes peuvent être reprises dans plusieurs circuits différents.
- Un circuit ne passe jamais deux fois par la même étape.
- Chaque circuit est accompagné par un accompagnateur.

#### **Annexe 6 – Le Cloud, au cœur de la 4ème révolution industrielle.**

La 4ème Révolution industrielle a commencé, et elle est informatique. Dans un environnement hautement concurrentiel, la survie des entreprises passe avant tout par de nouvelles façons de penser, de créer et de travailler ensemble. L'innovation est partout et soumet le marché à de fortes pressions : les entreprises doivent être créatives, innovantes et rentables afin de répondre aux exigences de leurs clients. Utiliser les bonnes technologies et les bons outils informatiques devient alors une nécessité pour le développement de produits et services à haute valeur ajoutée.

Pour entrer dans cette 4<sup>ème</sup> Révolution industrielle, le Cloud est probablement le premier moyen à mettre en œuvre. Il est le noyau dur du développement numérique, c'est pourquoi il est essentiel dans l'accompagnement des entreprises face aux profonds changements auxquels elles doivent faire face et a un impact direct sur leur transformation digitale. [ ...1

#### **Cloud & Expérience client**

À l'heure du numérique, les entreprises remettent toutes sans exception l'humain au centre de leurs préoccupations stratégiques. L'expérience client est devenue une priorité. Pour mieux répondre aux attentes de leurs clients, elles doivent redevenir agiles et proposer de nouvelles applications, que ce soit en interne pour améliorer leur productivité, ou en externe pour une expérience client « différenciante ». L'arrivée du Cloud Computing a profondément fait évoluer la communication de ces entreprises et donc leurs interactions avec leurs clients. Grâce au Cloud, elles ont désormais de multiples moyens de rentrer en contact avec eux et d'entretenir une relation plus durable et transparente : appels téléphoniques, SMS, e-mails, chat en ligne, vidéos...

#### **Cloud & Globalisation**

La mondialisation est avant tout numérique. Pour que les entreprises pensent global et s'interconnectent entre elles ou entre plusieurs de leurs filiales, elles requièrent des réseaux solides, agiles et sécurisés. L'élasticité des plateformes Cloud développées aujourd'hui permet à ces mêmes entreprises à travers le monde de profiter des datacenters virtuels, d'assurer une accessibilité partout, tout le temps et pour tout le monde, et de gagner significativement en agilité et en productivité.

La 4<sup>ème</sup> Révolution industrielle change radicalement et définitivement notre monde et la façon dont les entreprises appréhendent leurs activités. Après 50 ans d'informatique, nous sommes entrés dans la décennie du Cloud, celle de l'industrialisation de nos systèmes d'information. [ ...1

> Source [:](https://blog.outscale.com/fr/le-cloud-au-coeur-de-la-4eme-revolution-industrielle) [https://blog.outscale.com/fr/le-cloud-au-coeur-de-la-4eme-revolutionindustrielle,](https://blog.outscale.com/fr/le-cloud-au-coeur-de-la-4eme-revolution-industrielle) le 25 Octobre 2016.

# **Annexe A - Formules de calcul de la feuille « Synthèse » (à rendre avec la copie)**

#### **NB :**

Les formules implantées doivent gérer les erreurs en cas de référence absente ou erronée mais également pouvoir être recopiées.

Les formules doivent utiliser les noms affectés dans les différentes feuilles du tableur.

![](_page_11_Picture_44.jpeg)

# **Annexe B** – **Modèle relationnel (à rendre avec la copie)**

**CLIENT NoClient** NomClient PrénomClient RueClient CPClient VilleClient TelClient MailClient

ACCOMPAGNATEUR

**NoAcc** 

NomAcc PrénomAcc

![](_page_12_Picture_70.jpeg)